# **Курс «Алгоритмы и алгоритмические языки» 1 семестр 2018/2019**

**Лекция 16**

# **8-разрядные числа с плавающей точкой (положительные)**

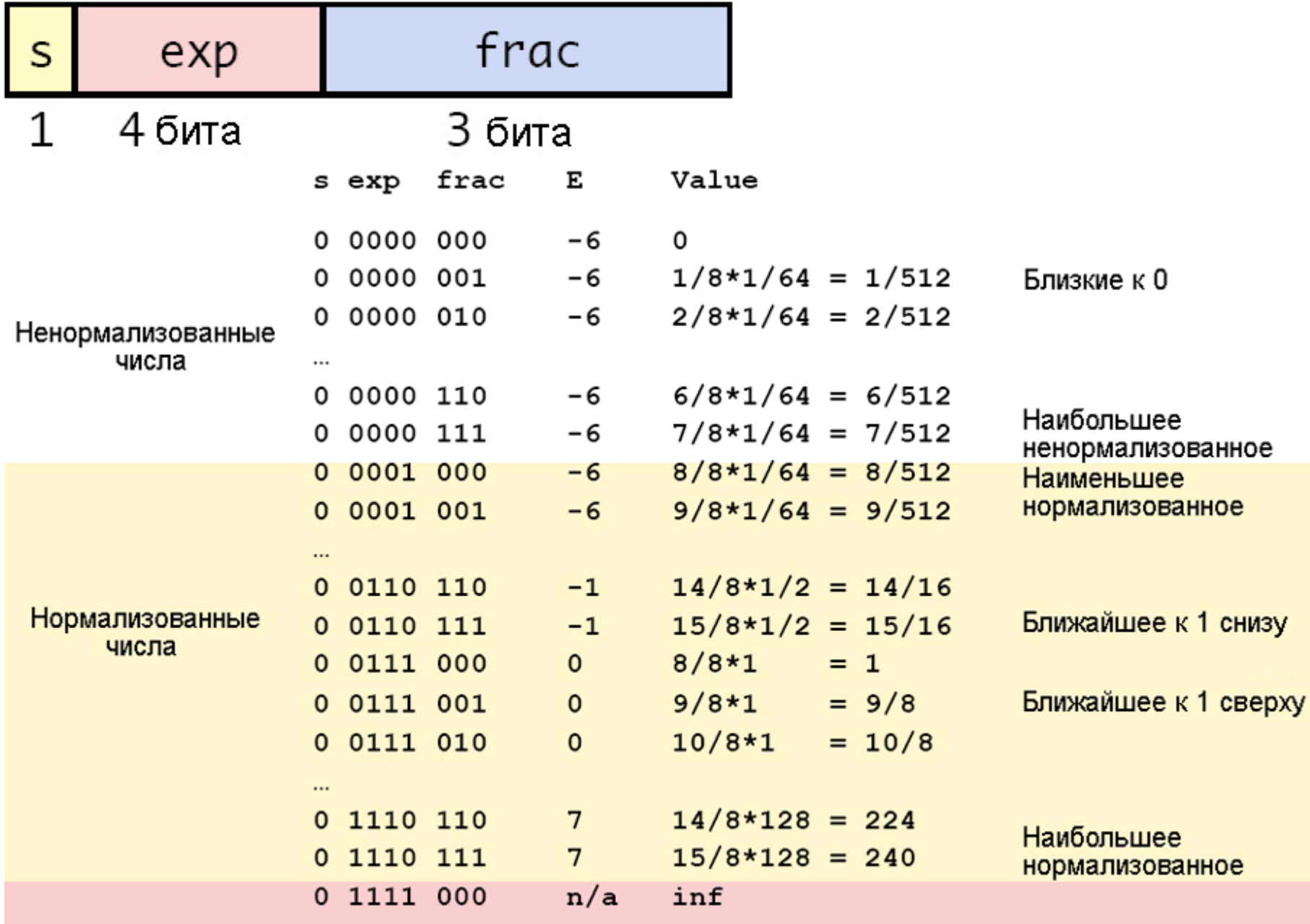

## **8-разрядные числа с плавающей точкой**

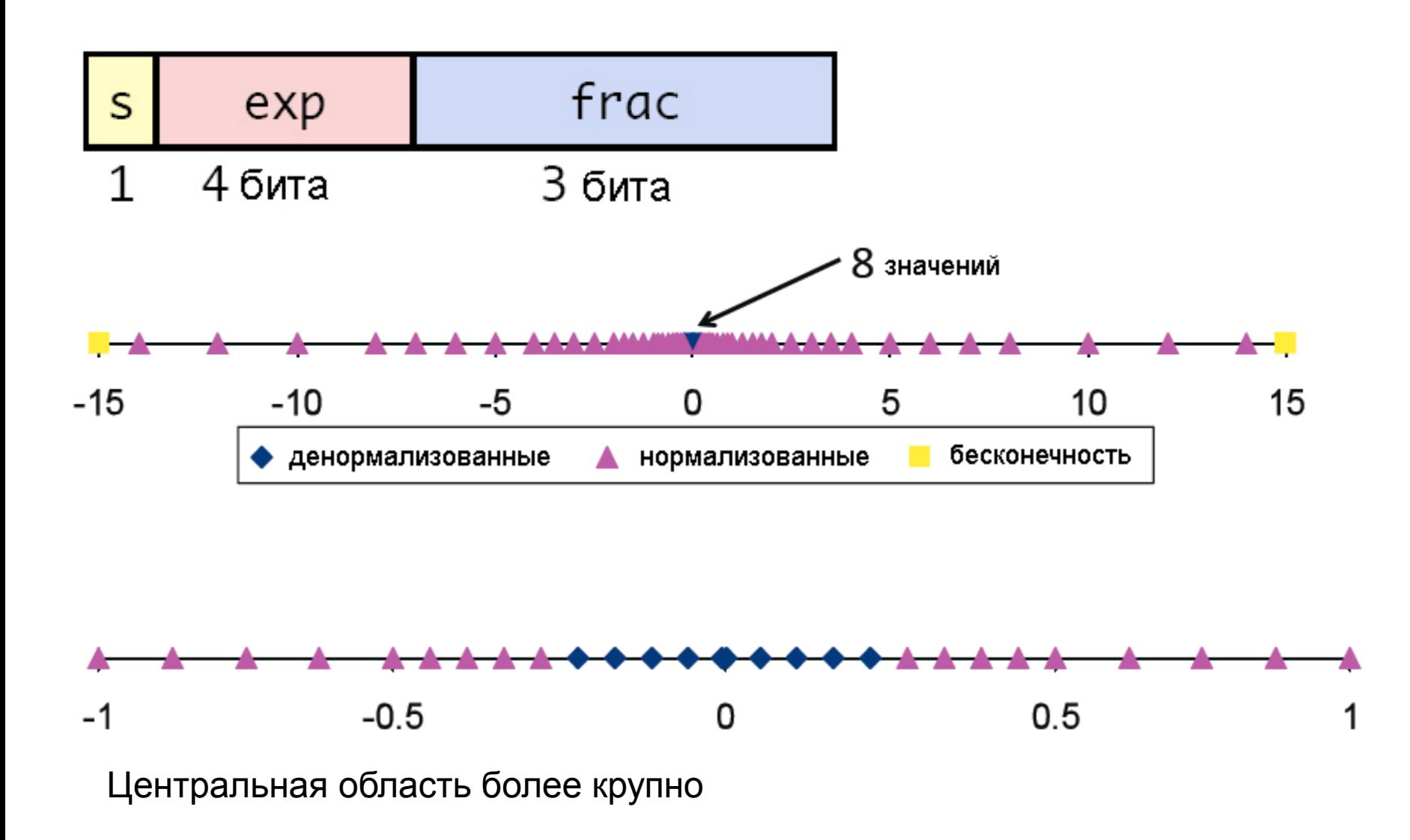

## Важные частные случаи

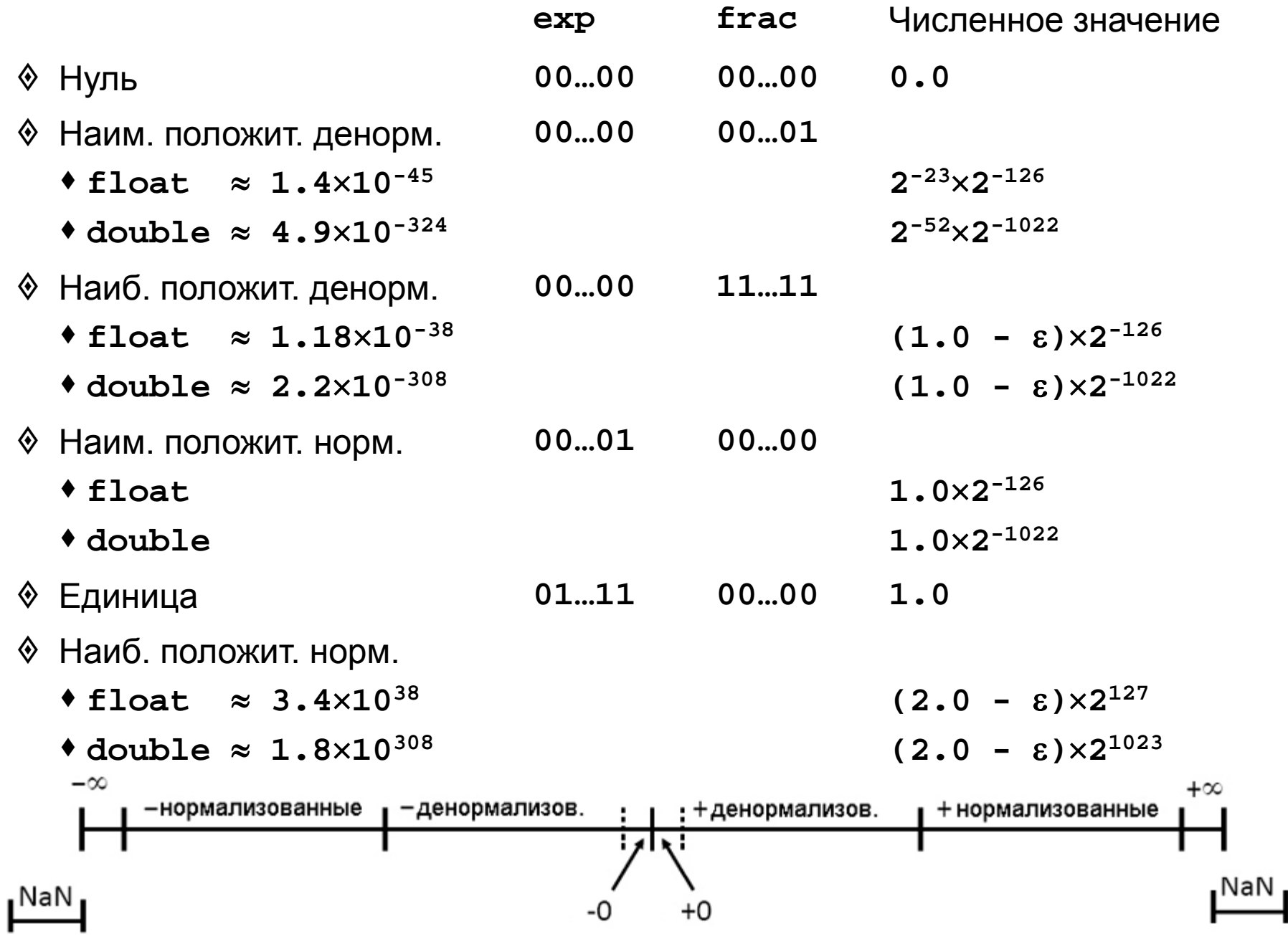

Операции над числами с плавающей точкой

$$
\otimes \qquad x +_{FP} y = Round(x + y)
$$

$$
x \times_{FP} y = Round(x \times y)
$$

где  $Round()$  означает округление

- Выполнение операции
	- Сначала вычисляется точный результат (получается более длинная мантисса, чем запоминаемая, иногда в два раза)
	- Потом фиксируется исключение (например, переполнение)
	- Потом результат округляется, чтобы поместиться в поле frac

Умножение чисел с плавающей точкой

$$
\bullet \qquad (-1)^{s_1} \cdot M_1 \cdot 2^{e_1} \times (-1)^{s_2} \cdot M_2 \cdot 2^{e_2}
$$

- Точный результат  $(-1)^s \cdot M \cdot 2^e$ ◈
	- $3$ Hak  $s$  $s1 \wedge s2$
	- Значащие цифры  $M$   $M_1 \times M_2$
	- $e1 + e2$ Порядок е
	- Преобразование
		- Если  $M \geq 2$ , сдвиг  $M$  вправо с одновременным увеличением е
		- Если е не помещается в поле ехр, переполнение
		- Округление  $M$ , чтобы оно поместилось в поле  $frac$
- Основные затраты на перемножение мантисс  $\langle \!\! \hat{\rangle}$

# Сложение чисел с плавающей точкой

- $(-1)^{s_1} \cdot M_1 \cdot 2^{e_1} + (-1)^{s_2} \cdot M_2 \cdot 2^{e_2}$ Пусть  $e1 > e2$
- Точный результат  $(-1)^s \cdot M \cdot 2^e$  $\langle \rangle$ 
	- Знак  $s$  и значащие цифры М вычисляются как показано на рисунке
	- Порядок суммы  $-e1$

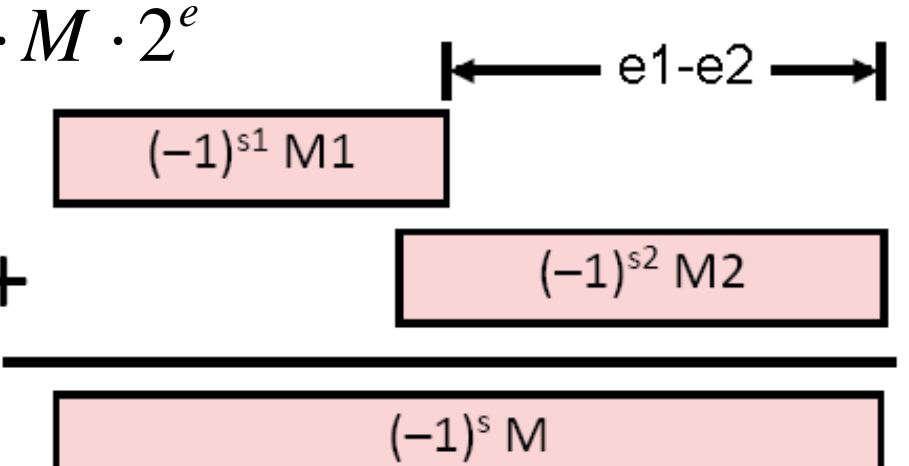

Преобразование

◈

 $\langle \hat{v} \rangle$ 

- Если  $M \geq 2$ , сдвиг M вправо с одновременным увеличением е
- Если  $M < 1$ , сдвиг  $M$  влево на  $k$  позиций с одновременным вычитанием  $k$  из  $e$
- Если е не помещается в поле ехр, переполнение
- Округление  $M$ , чтобы оно поместилось в поле  $frac$

#### **Пример 1.** Вычисление суммы 5 чисел типа **float**

(мантисса – 6 десятичных цифр, порядок – 2 десятичных цифры):

 $0.231876*10^{02} + 0.645391*10^{-03} + 0.231834*10^{-01} + 0.245383*10^{-02} +$  $0.945722*10^{-03} =$ 

#### a)  $0.231876*10^{02} + 0.645391*10^{-03} + 0.231834*10^{-01} + 0.245383*10^{-02} +$  $0.945722*10^{-03} = 0.232147*10^{02}$ ;

 $23.1876 + 0.000645391 = 23.188245391 = 23.1882 = 0.231882*10^{02};$ 

 $23.1882 + 0.0231834 = 23.2113834 = 23.2114 = 0.232114*10^{02};$ 

 $23.2114 + 0.00245383 = 23.21385383 = 23.2138*10^{02}$ ;

23.  $2138 + 0.000945722 = 23.214745722 = 23.2147 = 0.232147*10^{02}$ ;

### b)  $0.645391*10^{-03} + 0.9457*10^{-03} + 0.245383*10^{-02} + 0.231834*10^{-01} +$  $0.231876*10^{02} = 0.232157*10^{02}$ ;

 $0.000645391 + 0.000945722 = 0.001591113 = 0.00159111 = 0.159111*10^{-02};$ 

 $0.00159111 + 0.00245383 = 0.00494493 = 0.494493*10^{-02}$ ;

 $0.00494493 + 0.0231834 = 0.02812833 = 0.0281283 = 0.281283*10^{-01};$ 

 $0.0281283 + 23.1876 = 23.2157283 = 23.2157 = 0.232157*10^{02};$ 

Пример 2. Вычисление разности плавающих чисел

 $+ 0.835790*10^{00} = 0.100000*10^{00}$ 

0.647862\*10<sup>04</sup>

b)

(мантисса – 6 десятичных цифр, порядок – 2 десятичных цифры):

 $0.238617*10^{02} - 0.238616*10^{02} + 0.645391*10^{04} - 0.645392*10^{04} + 0.845791*10^{00} 0.835790*10^{00} =$ 

a)  $0.238617*10^{02} - 0.238616*10^{02} + 0.645391*10^{04} - 0.645392*10^{04} +$  $0.845791*10^{00} - 0.835790*10^{00} = 0.100000*10^{-05}$  $0.238617*10^{02} - 0.238616*10^{02} = 23.8617 - 23.8616 = 0.0001 = 0.100000*10^{03}$  $0.100000*10^{03} + 0.645391*10^{04} = 0.0001 + 6453.91 = 6453.9101 = 0.645391*10^{04}$  $0.645391*10^{04} - 0.645392*10^{04} = -0.000001*10^{04} = -0.100000*10^{-01}$  $-0.100000*10^{01} + 0.845791*10^{00} = -0.01 + 0.845791 = 0.835791*10^{00}$ 

 $0.835791 *10^{00} - 0.835790 *10^{00} = 0.000001 *10^{00} = 0.100000 *10^{-05}$ 

 $0.238617*10^{02} + 0.645391*10^{04} + 0.845791*10^{00} - (0.238616*10^{02} + 0.645392*10^{04}$ 

 $0.238617*10^{02} + 0.645391*10^{04} = 23.8617 - 6453.91 = 6478.6 = 0.647777*10^{04}$ 

 $0.238616*10^{02} + 0.645392*10^{04} = 23.8616 + 6453.92 = 6477.7816 = 6477.78*10^{04}$ 

 $6477.78*10^{04} + 0.835790*10^{00} = 6477.78 + 0.835790 = 6478.61579 = 0.647852*10^{04}$ 

 $0.647777^{*}10^{04} + 0.845791^{*}10^{00} = 6477.77 + 0.845791 = 6478.615791 =$ 

 $0.647862*10^{04} - 0.647852*10^{04} = 0.000010*10^{04} = 0.100000*10^{-00}$ 

#### *Выводы по операциям*

- (1) *При вычислении суммы чисел с одинаковыми знаками* необходимо упорядочить слагаемые по возрастанию и складывать, начиная с наименьших слагаемых.
- (2) *При вычислении суммы чисел с разными знаками* необходимо сначала сложить все положительные числа, потом – все отрицательные числа и в конце выполнить одно вычитание.
- (3) *Вычитание* (сложение чисел с противоположными знаками) *часто приводит к потере точности*, которая у чисел с плавающей точкой определяется количеством значащих цифр в мантиссе (при вычитании двух близких чисел мантисса «исчезает», что ведет к резкой потере точности). Итак, *чем меньше вычитаний, тем точнее результат***.**

10 Значащими цифрами числа с плавающей точкой называются все цифры его мантиссы за исключением нулей, стоящих в ее конце. Например, у числа 0.**6700089**0000 \* 103 все цифры, выделенные жирным шрифтом, значащие. При вычитании двух близких чисел почти все значащие цифры пропадают. Например, 0.67000890  $*$  10<sup>3</sup> - 0.67000880  $*$  10<sup>3</sup> = 0.00000010  $*$  10<sup>3</sup> = 0.10  $*$  10<sup>-4</sup>. Таким образом, у результата всего одна значащая цифра, хотя у операндов было по 7 значащих цифр.

# **Плавающие типы языка Си**

**float**, **double**, **long double**

- *Операции над данными с плавающей точкой*.
	- *Одноместные*: изменение знака («одноместный минус»: **–**), одноместный плюс (**+**).
	- *Двухместные*: сложение (**+**), вычитание (**–**), умножение (**\***), деление (**/**).
- *Порядок выполнения арифметических операций в выражениях (приоритет).*
	- самый низкий приоритет у двуместных **+** и **–**,
	- более высокий приоритет у двуместных **\*** и **/**,
	- еще более высокий приоритет у одноместных **+** и **–**.

# Режимы дсс для работы с плавающей точкой\*

- ◈ https://gcc.gnu.org/wiki/FloatingPointMath Детальное резюме того, что бывает в дее, и таблица преобразований, влияющих на результат вычислений
	- -ffast-math: считать максимально быстро, но, возможно, нарушать стандарт IEEE-754

◈

◈

◈

- Полезно для тестирования, но не распространения финальной версии программы
- -fno-math-errno: не устанавливать переменную errno как результат ошибочного выполнения математических функций
	- Можно обойтись и без этого, но зависит от библиотеки Си
	- Компилятор может заменять вызовы функций инструкциями процессора (например, sqrt)
	- -fno-trapping-math: считать, что вычисления с плавающей точкой не могут вызывать исключений процессора (traps)
	- Т.е. вы гарантируете отсутствие в своем коде ситуаций, вызывающих деления на ноль, переполнения, некорректные операции
	- Компилятор может более свободно комбинировать, переставлять, удалять операции с плавающей точкой
- ◈ David Goldberg. 1991. What every computer scientist should know about floatingpoint arithmetic. ACM Comput. Surv. 23, 1 (March 1991), 5-48 https://docs.oracle.com/cd/E19957-01/806-3568/ncg\_goldberg.html

#### **Сложность алгоритмов**

- *Размер входа***:** числовая величина, характеризующая количество входных данных (например – длина битовой записи чисел - параметров алгоритма)
- *Сложность в наихудшем случае***:** функция размера входа, отражающая максимум затрат на выполнение алгоритма для данного размера
	- временнАя сложность
	- пространственная сложность (затраты памяти)
	- часто оценивают не все затраты, а только самые "дорогие" операции
- *Сложность в среднем***:** функция размера входа,

отражающая средние затраты на выполнение алгоритма для входа данного размера (учет вероятностей входа)

- *Асимптотические оценки сложности***:** О-нотация (оценка сверху), точная O-оценка, Θ-оценка.
- Подробности: С.А. Абрамов. Лекции о сложности алгоритмов. М.: МЦНМО, 2009

# *Формальная постановка задачи поиска по образцу*

- Даны *текст* массив *T*[*N*] длины *N* и *образец* массив *P*[*m*] длины *m* ≤ *N*, где значениями элементов массивов *T* и *P* являются символы некоторого *алфавита A*.
- Говорят, что образец *P* входит в текст *T* со сдвигом *s*, если 0 ≤ *s* ≤ *N* – *m* и для всех *i* = 1, 2, …, *m T* [*s* + *i*] = *P* [*i*].
- Сдвиг *s*(*T*, *P*) называется *допустимым*, если *P* входит в *T* со сдвигом *s* = *s*(*T*, *P*), и *недопустимым* в противном случае.
- *Задача поиска подстрок* состоит в нахождении множества допустимых сдвигов *s*(*T*, *P*) для заданного текста *T* и образца *P*.

## *Формальная постановка задачи поиска по образцу*

 *Терминология*. Пусть строки *x, y, w* ∈ *A*\* , ε ∈ *A*\* - пустая строка; |*x*| - длина строки *x*;

*xy* – *конкатенация* строк *x* и *y*; |*xy*| = |*x*| + |*y*|;

 $x = wy \rightarrow w - \eta p$ ефикс (начало) *x* (обозначение  $w \prec x$ );

 $x = yw \rightarrow w - cydpdw$ икс (конец) *x* (обозначение  $w \succ x$ );

если *w* – префикс или суффикс *x*, то |*w*| ≤ |*x*|;

отношения префикса и суффикса *транзитивны*.

 $\bm{\mathsf{A}}$ ля любых *x, y*  $\in$  *A* $^*$  и любого  $\bm{a} \in \bm{A}$  соотношения  $x \succ y$  $\mu$  *xa* ≻ *ya* равносильны.

 Если *S* = S[*r*] – строка длины *r*, то ее префикс длины *k*, *k* ≤ *r* будет обозначаться  $S_k = S[k]$ ; ясно, что  $S_0 = \varepsilon$ ,  $S_r = S$ .

# *Лемма* (*о двух суффиксах*)

◈ Пусть *x*, *y* и *z* – строки, для которых *x* ≻ *z* и *y* ≻ *z*.  $\text{Tor}$ да если |*x*|  $\leq$  |*y*|, то  $x \succ y$ , если |*x*|  $\geq$  |*y*|, то  $y \succ x$ , если  $|x| = |y|$ , то  $x = y$ .

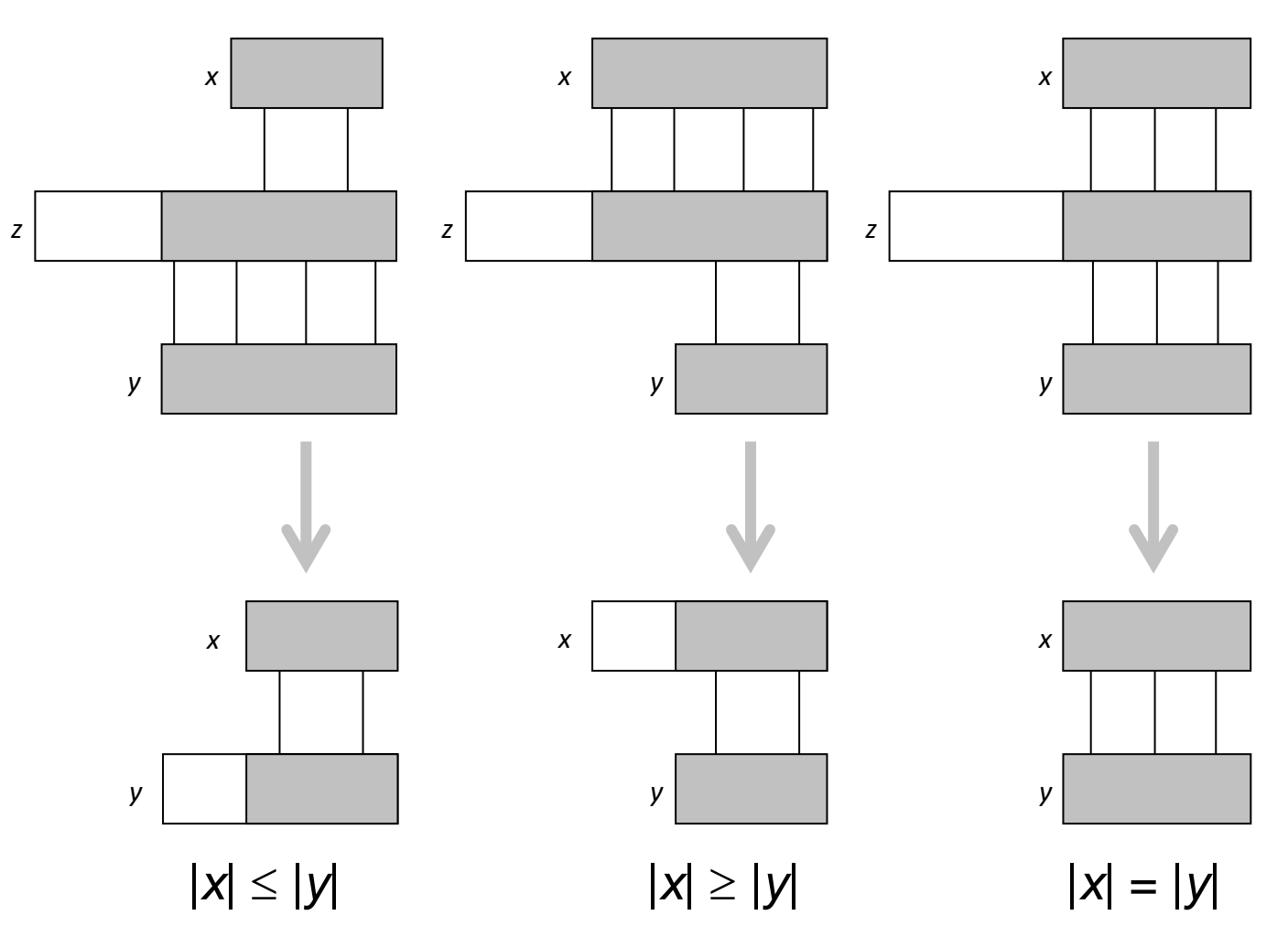

# Простой алгоритм

 $\mathcal{F}$ 

- Проверка совмещения двух строк: посимвольное сравнение ◈ слева направо, которое прекращается (с отрицательным результатом) при первом же расхождении.
- Оценка скорости сравнения строк х и  $y \Theta(t + 1)$ , где  $t \Delta$ лина ◈ наибольшего общего префикса строк х и у.

```
for (s = 0; s <= n - m; s++) {
for (i = 0; i < m \&amp; k \in P[i] == T[s + i]; i++)\ddot{ }if (i == m)printf ("ad\n", s);
```
Время работы в худшем случае  $\Theta((n-m+1)\cdot m) \sim \Theta(nm)$ . ◈ Причина: информация о тексте Т, полученная при проверке данного сдвига s, никак не используется при проверке следующих сдвигов. Например, если для образца dddc сдвиг  $s = 0$  допустим, то сдвиги  $s = 1, 2, 3$ , недопустимы, так как Т[3] == с.

 $17$